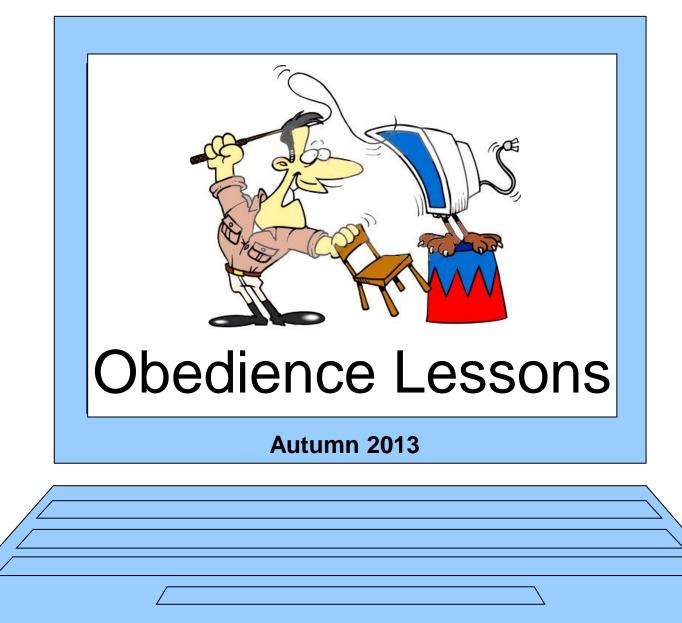

### **Session 3 – Inserting Objects**

# Homework

**Survey Results** 

# **Recap on Last Session**

# Paragraphs and Lists

## Example unformatted file "Stave One"

Stave One. Marley's Ghost, Marley was dead, to begin with. There is no doubt whatever about that. The register of his burial was signed by the clergy-man, the clerk, the undertaker, and the chief mourner. Scrooge signed it. And Scrooge's name was good upon 'Change for anything he chose to put his hand to. Old Marley was as dead as a door-nail. Mind! I don't mean to say that I know, of my own knowledge, what there is particularly dead about a door-nail. I might have been inclined, myself, to regard a coffin-nail as the deadest piece of ironmongery in the trade. But the wisdom of our ancestors is in the simile; and my unhallowed hands shall not disturb it, or the Country's done for. You will therefore permit me to repeat, emphatically, that Marley was as dead as a door-nail. Scrooge knew he was dead? Of course he did. How could it be otherwise? Scrooge and he were partners for I don't know how many years. Scrooge was his sole executor, his sole administrator, his sole assign, his sole residuary legatee, his sole friend, and sole mourner. And even Scrooge was not so dreadfully cut up by the sad event, but that he was an excellent man of business on the very day of the funeral, and solemnized it with an undoubted bargain. The mention of Marley's funeral brings me back to the point I started from. There is no doubt that Marley was dead. This must be distinctly understood, or nothing wonderful can come of the story I am going to relate. If we were not perfectly convinced that Hamlet's Father died before the play began, there would be nothing more remarkable in his taking a stroll at night, in an easterly wind, upon

## Press ENTER to break up paragraphs

Stave One. Marley's Ghost

Marley was dead, to begin with. There is no doubt whatever about that. The register of his burial was signed by the clergy-man, the clerk, the undertaker, and the chief mourner. Scrooge signed it. And Scrooge's name was good upon 'Change for anything he chose to put his hand to.

Old Marley was as dead as a door-nail.

Mind! I don't mean to say that I know, of my own knowledge, what there is particularly dead about a door-nail. I hight have been inclined, myself, to regard a coffin-nail as the deadest piece of ironmongery in the trace. But the wisdom of our ancestors is in the simile; and my unhallowed hands shall not disturb it, or the Country's done for. You will therefore permit me to repeat, emphatically, that Marley was as dead as a door-nail.

Scrooge knew he was dead? Of course he did. How could it be otherwise? Scrooge and he were partners for I don't know how many years. Scrooge was his sole executor, his sole administrator, his sole assign, his sole residuary legatee, his sole friend, and sole mourner. And even Scrooge was hot so dreadfully cut up by the sad event, but that he was an excellent man of business on the very day of the funeral, and solemnized it with an undoubted bargain.

The mention of Marley's funeral brings me back to the point I started from. There is no doubt that Marley was dead. This must be distinctly understood, or nothing wonderful can come of the story I am going to relate. If we were not perfectly convinced that Hamlet's Father died before the play began, there would be nothing more remarkable in his taking a stroll at night, in an easterly wind, upon

# Use TAB key to indent 1<sup>st</sup> Lines

Stave One.

Marley's Ghost

Marley was dead, to begin with. There is no doubt whatever about that. The register of his burial was signed by the clergy-man, the clerk, the undertaker, and the chief mourner. Scrooge signed it. And Scrooge's name was good upon 'Change for anything he chose to put his hand to.

Old Marley was as dead as a door-nail.

Mind! I don't mean to say that I know, of my own knowledge, what there is particularly dead about a door-nail. I might have been inclined, myself, to regard a coffin-nail as the deadest piece of ironmongery in the trade. But the wisdom of our ancestors is in the simile; and my unhallowed hands shall not disturb it, or the Country's done for. You will therefore permit me to repeat, emphatically, that Marley was as dead as a door-nail.

Scrooge knew he was dead? Of course he did. How could it be otherwise? Scrooge and he were partners for I don't know how many years. Scrooge was his sole executor, his sole administrator, his sole assign, his sole residuary legatee, his sole friend, and sole mourner. And even Scrooge was not so dreadfully cut up by the sad event, but that he was an excellent man of business on the very day of the funeral, and solemnized it with an undoubted bargain.

The mention of Marley's funeral brings me back to the point I started from. There is no doubt that Marley was dead. This must be distinctly understood, or nothing wonderful can come of the story I am going to relate. If we were not perfectly convinced that Hamlet's Father died before the play began, there would be nothing more remarkable in his taking a stroll at night, in an easterly wind, upon

## Titles centred and Re-sized Use Shift F3 to capitalize Marley's Ghost.

Marley was dead, to begin with. There is no doubt whatever about that. The register of his burial was signed by the clergy-man, the clerk, the undertaker, and the chief mourner. Scrooge signed it. And Scrooge's name was good upon 'Change for anything he chose to put his hand to.

Old Marley was as dead as a door-nail.

Mind! I don't mean to say that I know, of my own knowledge, what there is particularly dead about a door-nail. I might have been inclined, myself, to regard a coffin-nail as the deadest piece of ironmongery in the trade. But the wisdom of our ancestors is in the simile; and my unhallowed hands shall not disturb it, or the Country's done for. You will therefore permit me to repeat, emphatically, that Marley was as dead as a door-nail.

Scrooge knew he was dead? Of course he did. How could it be otherwise? Scrooge and he were partners for I don't know how many years. Scrooge was his sole executor, his sole administrator, his sole assign, his sole residuary legatee, his sole friend, and sole mourner. And even Scrooge was not so dreadfully cut up by the sad event, but that he was an excellent man of business on the very day of the funeral, and solemnized it with an undoubted bargain.

The mention of Marley's funeral brings me back to the point I started from. There is no doubt that Marley was dead. This must be distinctly understood, or nothing wonderful can come of the story I am going to relate. If we were not perfectly convinced that Hamlet's Father died before the play began, there would be nothing more remarkable in his taking a stroll at night, in an easterly wind, upon

# **Using Bulleted Lists**

## First break into Sections (use ENTER)

Table of Contents FROM THE PAGES OF A CHRISTMAS CAROL, THE CHIMES AND THE CRICKET ON THE HEARTH Title Page Copyright Page CHARLES DICKENS THE WORLD OF CHARLES DICKENS AND A CHRISTMAS CAROL, THE CHIMES AND THE CRICKET Introduction Preface A CHRISTMAS CAROL, IN PROSE, - BEING A GHOST STORY OF CHRISTMAS Stave one. - Marley's Ghost. Stave Two. - The First of the Three Spirits. Stave Three. - The Second of the Three Spirits. Stave Four. - The Last of the Spirits. Stave Five. - The End of It. THE CHIMES. - A GOBLIN STORY OF SOME BELLS THAT RANG AN OLD YEAR OUT AND A NEW.... First quarter. Second quarter. Third quarter. Fourth quarter. THE CRICKET ON THE HEARTH. - A FAIRY TALE OF HOME. Chirp the first Chirp the second Chirp the third

# Select all the list and add bullets

Table of Contents

- FROM THE PAGES OF A CHRISTMAS CAROL, THE CHIMES AND THE CRICKET ON THE HEARTH
- Title Page

Copyright Page

- CHARLES DICKENS
- THE WORLD OF CHARLES DICKENS AND A CHRISTMAS CAROL, THE CHIMES AND THE CRICKET ...
- Introduction
- Preface
- A CHRISTMAS CAROL, IN PROSE. BEING A GHOST STORY OF CHRISTMAS
- Stave one. Marley's Ghost.
- Stave Two. The First of the Three Spirits.
- Stave Three. The Second of the Three Spirits.
- Stave Four. The Last of the Spirits.
- Stave Five. The End of It.
- THE CHIMES. A GOBLIN STORY OF SOME BELLS THAT RANG AN OLD YEAR OUT AND A NEW ...
- First quarter.
- Second quarter.
- Third quarter.
- Fourth quarter.
- THE CRICKET ON THE HEARTH. A FAIRY TALE OF HOME.
- Chirp the first

# Select the sub points (Use CTRL) and Tab them across

Table of Contents

 FROM THE PAGES OF A CHRISTMAS CAROL, THE CHIMES AND THE CRICKET ON THE HEARTH

Title Page

Copyright Page

- CHARLES DICKENS
- THE WORLD OF CHARLES DICKENS AND A CHRISTMAS CAROL, THE CHIMES AND THE CRICKET ...
  - Introduction
    Preface
- A CHRISTMAS CAROL, IN PROSE. BEING A GHOST STORY OF CHRISTMAS
  - Stave one. Marley's Ghost.
  - Stave Two. The First of the Three Spirits.
  - Stave Three. The Second of the Three Spirits.
  - Stave Four. The Last of the Spirits.
  - Stave Five. The End of It.
- THE CHIMES. A GOBLIN STORY OF SOME BELLS THAT RANG AN OLD YEAR OUT AND A NEW ...
  - First quarter.
  - Second quarter.
  - Third quarter.
  - Fourth quarter.
- THE CRICKET ON THE HEARTH. A FAIRY TALE OF HOME.
  - Chirp the first
  - Chirp the second
  - Chirp the third

# Using an Outline Numbered List

### **Outline Numbered List**

|                                                    | Bullets and Numpering                     |  |  |  |  |  |  |
|----------------------------------------------------|-------------------------------------------|--|--|--|--|--|--|
| Bulleted Numbered Outline Numbered List Styles     |                                           |  |  |  |  |  |  |
| None                                               | 1)  1.  *    a)  1.1.  *    i)  1.1.1.  * |  |  |  |  |  |  |
| Article I. Hea                                     | 1 Heading 1- 1 1                          |  |  |  |  |  |  |
| Section 1.01                                       | 1.1 Heading 2 1 1                         |  |  |  |  |  |  |
| (a) Heading                                        | 1.1.1 Headin; 1 1                         |  |  |  |  |  |  |
| Restart numbering Ocontinue previous li  Customize |                                           |  |  |  |  |  |  |
| Reset OK Cancel                                    |                                           |  |  |  |  |  |  |

#### Contents

#### 1. Introduction

#### 2. Creating a numbered or bulleted list

- 2.1. Automatic lists
- 2.2. Using the Numbering and Bullets toolbar buttons
  - 2.2.1. Creating a list as you type
  - 2.2.2. Clearing bullets and numbers
  - 2.2.3. Creating a list from existing text
- 2.3. Creating a list using the Bullets and Numbering dialog box

#### 3. Changing a numbered list into a bulleted list (and vice versa)

#### 4. Customising lists

- 4.1. Selecting the style of numbers for a numbered list
- 4.2. Selecting the style of bullets for a bulleted list
- 4.3. Using Pictures

#### 5. Renumbering an edited list

- 6. Specifying the starting number for a numbered list
- 7. Leaving paragraphs in a list un-numbered
- 8. Multi-level numbering

# Task 1

## Writing a letter of complaint

## Open the file "letter of complaint"

Your Name 4 Waterway Drive Bideford EX39 4AB

Sewing and Knitting 4 Castle Street London PC2 2MA

Date

Dear Sir or Madam, Complaint about faulty goods I bought a sewing machine from you on 25th September 2013. I paid £229.99. I now find the goods have the following fault: The machine stops working after half an hour and won't work again for at least an hour. Under the Sale of Goods Act 1979 (as amended) goods you supply must be fit for purpose. As there was a problem with the goods when I bought them, I request that you repair the goods at no cost to me. I have enclosed a copy of the receipt in support of my claim. Please respond within 14 days of receiving this letter. Yours faithfully

Your Name

## Use Ctrl H to bring up the replace dialog

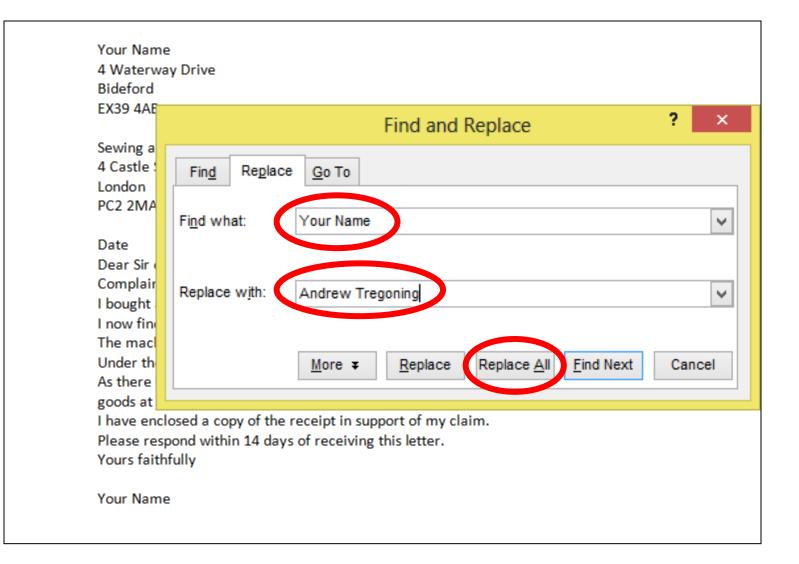

#### Andrew Tregoning

4 Waterway Drive Bideford EX39 4AB

Sewing and Knitting 4 Castle Street London PC2 2MA

#### Date

Dear Sir or Madam, Complaint about faulty goods I bought a sewing machine from you on 25th September 2013. I paid £229.99. I now find the goods have the following fault: The machine stops working after half an hour and won't work again for at least an hour. Under the Sale of Goods Act 1979 (as amended) goods you supply must be fit for purpose. As there was a problem with the goods when I bought them, I request that you repair the goods at no cost to me. I have enclosed a copy of the receipt in support of my claim. Please respond within 14 days of receiving this letter. Yours faithfully

## Use Alt Shift D to insert today's date

Andrew <u>Tregoning</u> 4 Waterway Drive Bideford EX39 4AB

Sewing and Knitting <u>4 Castle Street</u> London PC2 2MA

#### <mark>12/10/2013</mark>

Dear Sir or Madam, Complaint about faulty goods I bought a sewing machine from you on 25th September 2013. I paid £229.99. I now find the goods have the following fault: The machine stops working after half an hour and won't work again for at least an hour. Under the Sale of Goods Act 1979 (as amended) goods you supply must be fit for purpose. As there was a problem with the goods when I bought them, I request that you repair the goods at no cost to me. I have enclosed a copy of the receipt in support of my claim. Please respond within 14 days of receiving this letter. Yours faithfully

## Use Ctrl R to right align the address + date

Andrew <u>Tregoning</u> 4 Waterway Drive

Bideford X39 4AB Sewing and Knitting 4 Castle Street London PC2 2MA 12/10/2013 Dear Sir or Madam, Complaint about faulty goods I bought a sewing machine from you on 25th September 2013. I paid £229.99. I now find the goods have the following fault: The machine stops working after half an hour and won't work again for at least an hour. Under the Sale of Goods Act 1979 (as amended) goods you supply must be fit for purpose. As there was a problem with the goods when I bought them, I request that you repair the goods at no cost to me. I have enclosed a copy of the receipt in support of my claim. Please respond within 14 days of receiving this letter. Yours faithfully

## Centre EmBolden and Underline the title

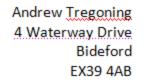

Sewing and Knitting 4 Castle Street London PC2 2MA

12/10/2013

Dear Sir or Madam,

#### Complaint about faulty goods

I bought a sewing machine from you on 25th September 2013. I paid £229.99. I now find the goods have the following fault:

The machine stops working after half an hour and won't work again for at least an hour.

Under the Sale of Goods Act 1979 (as amended) goods you supply must be fit for purpose.

As there was a problem with the goods when I bought them, I request that you repair the goods at no cost to me.

I have enclosed a copy of the receipt in support of my claim.

Please respond within 14 days of receiving this letter.

Yours faithfully

# Tidying Up

Add gaps between the paragraphs (press **ENTER**)

Increase the line spacing in the body of the text to 1.5 (Ctrl 5)

If possible increase the font size to fill the page (**Ctrl**])

Sewing and Knitting 4 Castle Street PC2 2MA

Dear Sir or Madam.

London

#### Complaint about faulty goods

I bought a sewing machine from you on 25th September 2013. I paid £229.99. I now find the goods have the following fault:

The machine stops working after half an hour and won't work again for at least an hour. Under the Sale of Goods Act 1979 (as amended) goods you supply must be fit for purpose. As there was a problem with the goods when I bought them, I request that you repair the goods at no cost to me.

I have enclosed a copy of the receipt in support of my claim.

Please respond within 14 days of receiving this letter.

Yours faithfully

Andrew Tregoning

Andrew Tregoning 4 Waterway Drive Bideford EX39 4AB

12/10/2013

# Task 2

# Complaining about faulty building work

## Open the file "Faulty Building Work"

Your Name 123 High Street Cambridge CB1 1AA

Date

Peter Smith 123 The Way Cambridge CB1 1BX

Re: 2013/55

Dear Peter Smith,

I have discovered the following problem with the work you have done for me: The brick paving on the driveway has been installed badly. The cement between slabs has not set or is missing and it is dangerous to drive on.

The Supply of Goods and Services Act 1982 <u>says</u> that reasonable care and skill must be used while working. In my opinion, you did not use reasonable care and skill when you carried out this work and you have broken your contract with me.

I ask that you: Reset the paving. As a good will gesture I also request a 5% discount on the price of the job for the inconvenience your poor quality of work has caused me as I haven't been able to use my drive for a long time.

Please contact me as soon as possible, and no later than 14 days from the date on this letter, to agree a date by which this work will be put right.

If I do not hear back from you in the time suggested above, I will consider taking further action and seeking legal advice.

I look forward to hearing from you.

Yours sincerely

Your Name

Format it using the techniques you have just learnt

By default when you insert a picture Word will treat it as if it is just a very large letter and position it in line with the last letter typed: -

By default when you insert a picture Word will treat it as if it is just a very large letter and position it in line with the last letter

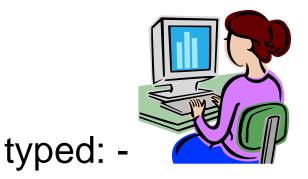

By default when you insert a picture Word will treat it as if it is just a very large letter and position it in line with the last letter

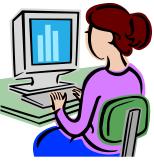

typed: -

this is called "In Line with Text"

If you want to be able to move the object you must first change the "wrap settings"

# Click on the picture to display its "handles"

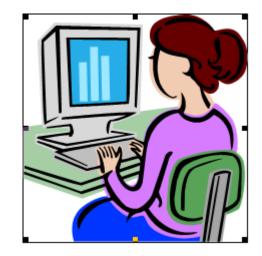

Look for the text wrap icon – either in a separate toolbar (Word 2003) or under **Picture Tools** > **Format** (Word 2007)

Select an appropriate style

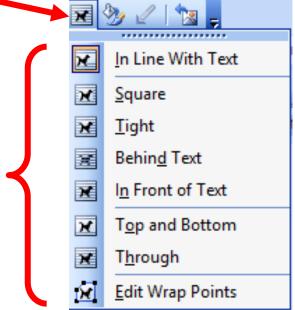

# Have a go at WP Task 9

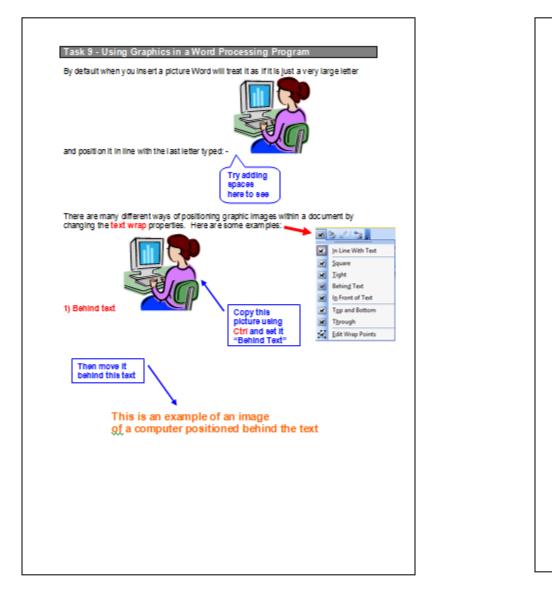

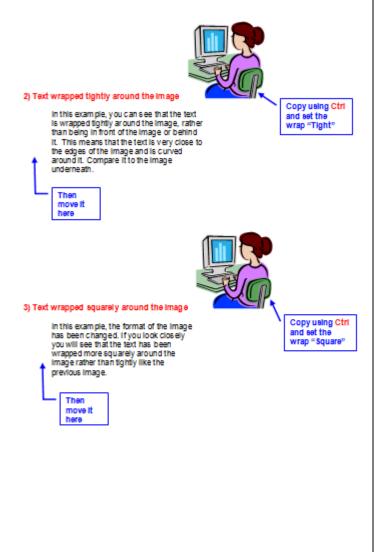

# Have a go at WP Task 9

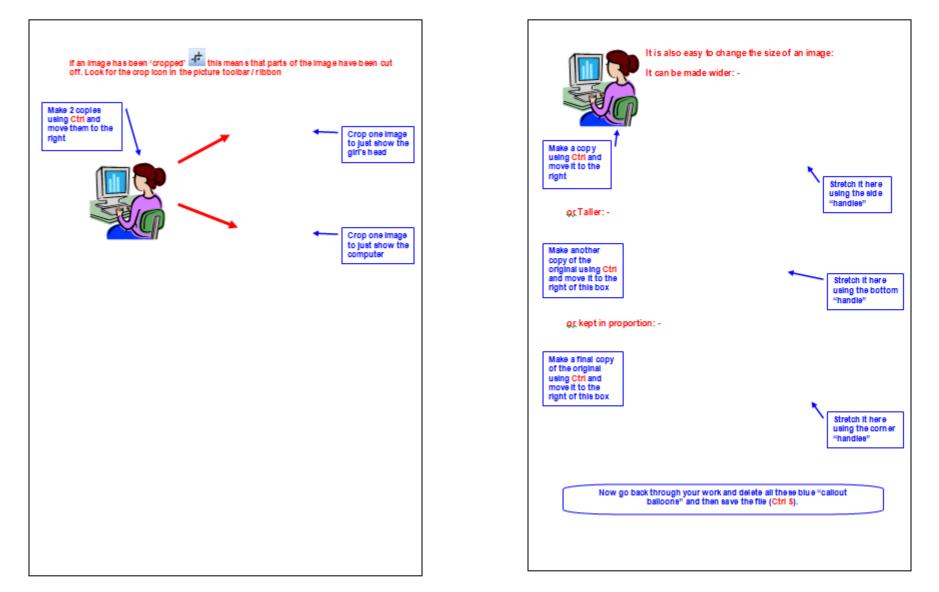

# Additional Task

em ipsum dolor sit amet - Microsoft Wor

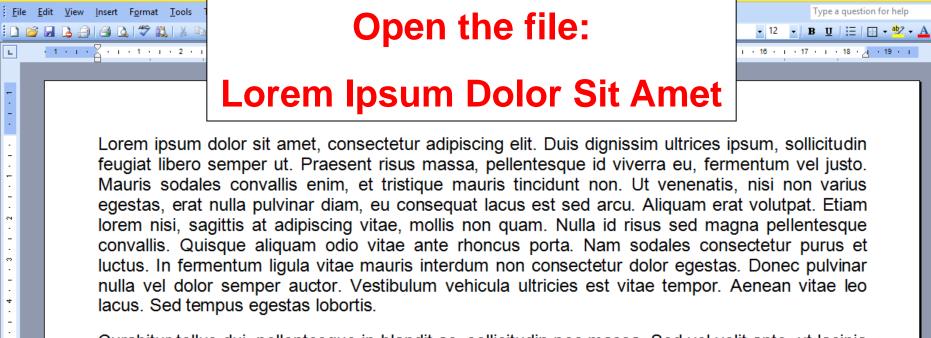

Curabitur tellus dui, pellentesque in blandit ac, sollicitudin nec massa. Sed vel velit ante, ut lacinia risus. Nulla facilisi. Morbi vitae sem mauris, vel dapibus enim. Ut vel libero ipsum. Sed at nibh eget elit vulputate suscinit. Class antent taciti sociosou ad litora torquent per conubia nostra, per

inceptos himen tempus neque e sed, mollis ege Phasellus aliqu

W

At 1.2cm

 $\mathbf{X}$ 

1/3

| AutoShapes • 🔨 🔌 🗔 🔿 🔠 🐗 🔅 🗕 🖓 🖓 • 🚄 • 📥 • 🚍 🚎 🛃 🗊 🥫

Col 1

Ln 1

W)

ы

7

-

-

2

e

4

6

ø

-

r~-

-

œ

E G E 3 🛱

Sec 1

2

Draw -

Page 1

### Experiment inserting clipart and changing wrap settings lobortis sit amet.

۵X

REC TRK EXT OVR English (Uni

**0**:=

Nunc egestas stas in pretium uada id purus. elerisque velit

Desktop 🐣 🔺 🍽 🐯 👘 atl 🕪 1//1/2013

# **Preparation for Next Week**

### Insert a Table with 7 columns and 6 rows

| Monday | Tuesday | Wednesday | Thursday | Friday | Saturday | Sunday |
|--------|---------|-----------|----------|--------|----------|--------|
|        | 1       | 2         | 3        | 4      | 5        | 6      |
| 7      | 8       | 9         | 10       | 11     | 12       | 13     |
| 14     | 15      | 16        | 17       | 18     | 19       | 20     |
| 21     | 22      | 23        | 24       | 25     | 26       | 27     |
| 28     | 29      | 30        | 31       |        |          |        |

## That's it folks!

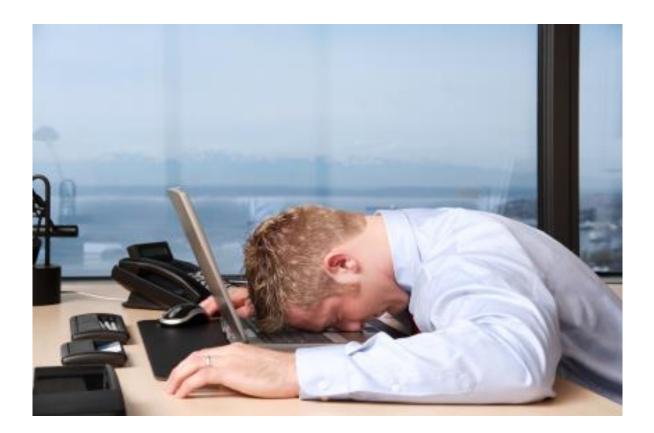

You can all go for a lie down in a darkened room now!